#### **Computer Networks and Mobile Systems**

Shyam Gollakota

## The Internet of Things

#### "The internet's next big frontier"  $-$  **B B C**  $1/7/2013$

- A look at how the Internet is becoming immersed in the physical world, not just communications
	- Backscatter and sensing

#### Internet Reference Model

- A four layer model based on experience; omits some OSI layers and uses IP as the network layer.
	-
	-
	-
	-
- $4$  | Application | Programs that use network service
- $3$  | Transport |  $-$  Provides end-to-end data delivery
- $2 \mid$  Internet  $\mid$  Send packets over multiple networks
- $1 \mid$  Link  $\mid$  Send frames over a link

## Internet Reference Model (3)

- IP is the "narrow waist" of the Internet
	- Supports many different links below and apps above

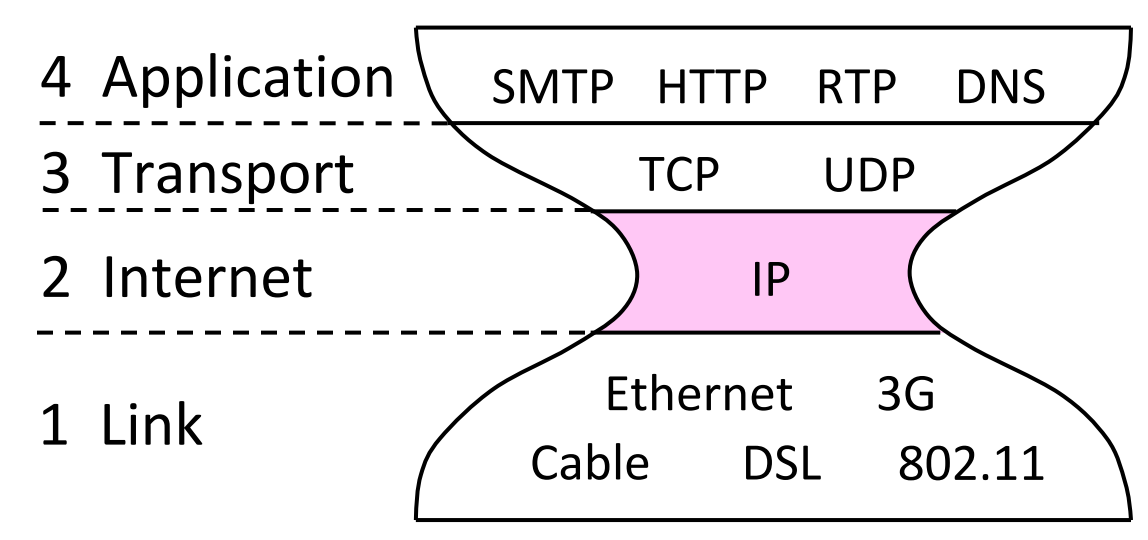

## Internet Reference Model (3)

- IP is the "narrow waist" of the Internet
	- Supports many different links below and apps above

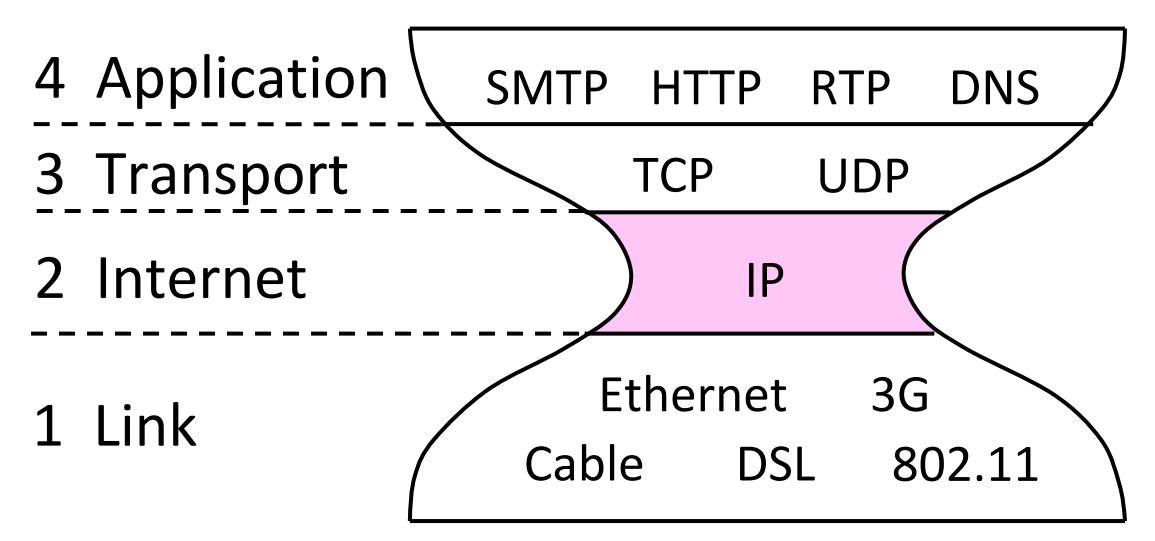

## Cover Cutting Edge Research

- PHY Layer: Backscatter, IOT
- Internet: Data Center, SDN
- Transport: DCTCP, Multipath-TCP
- Applications: Localization, Gesture recognition, SPDY, mobile system design, gaming design

#### Class Structure

• Go over each of the layer

• Go over the required background

• Read the latest papers on each topic

#### Class Structure

• Go over each of the layer

• Go over the required background

- Read the latest papers on each topic
	- Questions to be answered before each class
	- We will cover 2-3 papers

#### Evaluation

- Project 1,2,3 (10%,10%, 10%)
	- Create a communication system between two phones (Jan 31st)
	- $-$  Program a raspberry pi (Feb  $10^{th}$ )
	- $-$  Perform gesture recognition on smartphone (Feb 20<sup>th</sup>)
- Project  $4(40%)$ 
	- $-$  Define and execute a research project (groups of 2)

Paper presentations (30%)

#### Course Webpage

#### Cs.washington.edu/561

er Networks

## Cover Cutting Edge Research

- Phy Layer: Backscatter, passive-wifi
- Internet: Data Center, SDN
- Transport: DCTCP, Multipath-TCP
- Applications: Localization, Gesture recognition, SPDY, mobile system design, gaming design

#### Protocols and Layers

- Protocols and layering is the main structuring method used to divide up network functionality
	- $-$  Each instance of a protocol talks virtually to its peer using the protocol
	- $-$  Each instance of a protocol uses only the services of the lower layer

## Protocols and Layers (3)

• Protocols are horizontal, layers are vertical

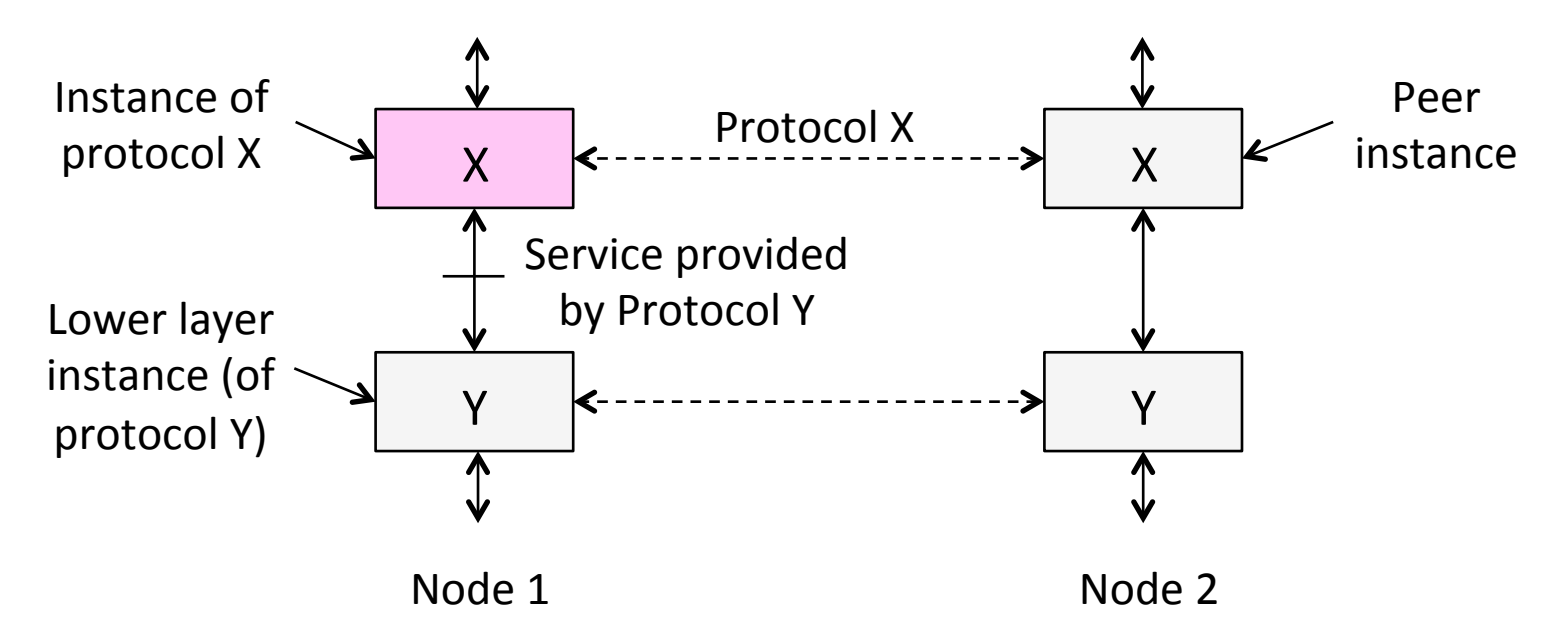

## Protocols and Layers (4)

• Set of protocols in use is called a protocol stack

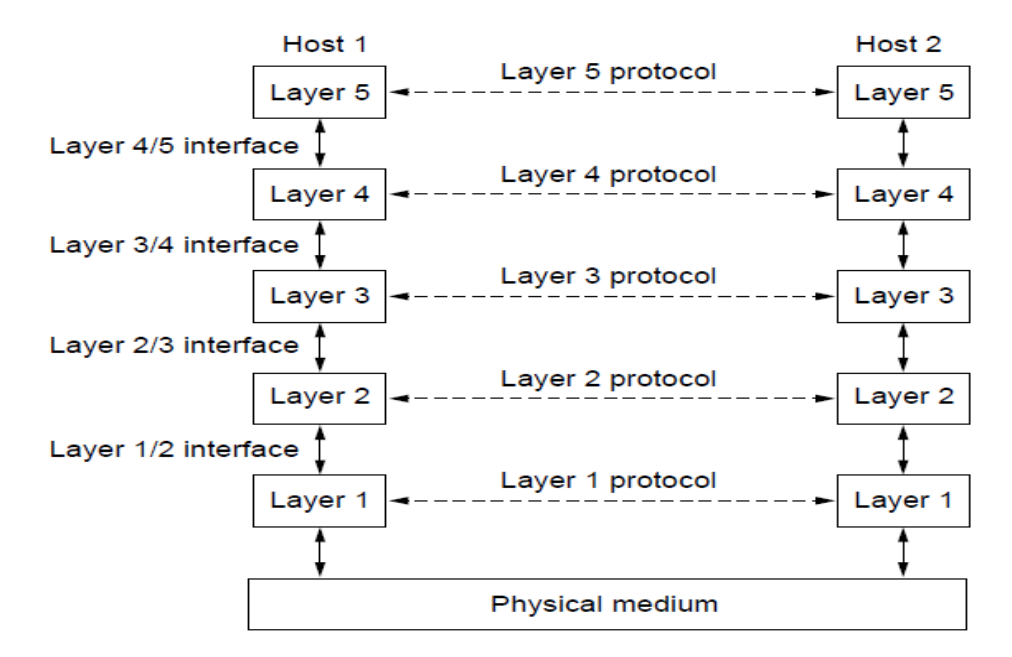

## Protocols and Layers (6)

- Protocols you've probably heard of:
	- TCP, IP, 802.11, Ethernet, HTTP, SSL, DNS, ... and many more
- An example protocol stack
	- Used by a web browser on a host that is wirelessly connected to the Internet

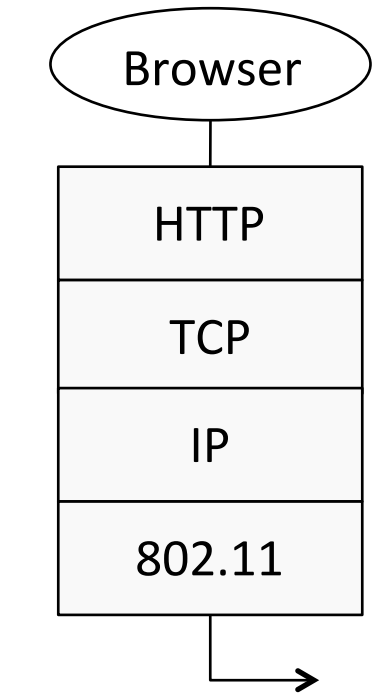

#### Encapsulation

- Encapsulation is the mechanism used to effect protocol layering
	- $-$  Lower layer wraps higher layer content, adding its own information to make a new message for delivery
	- $-$  Like sending a letter in an envelope; postal service doesn't look inside

## Encapsulation (3)

- Message "on the wire" begins to look like an onion
	- Lower layers are outermost

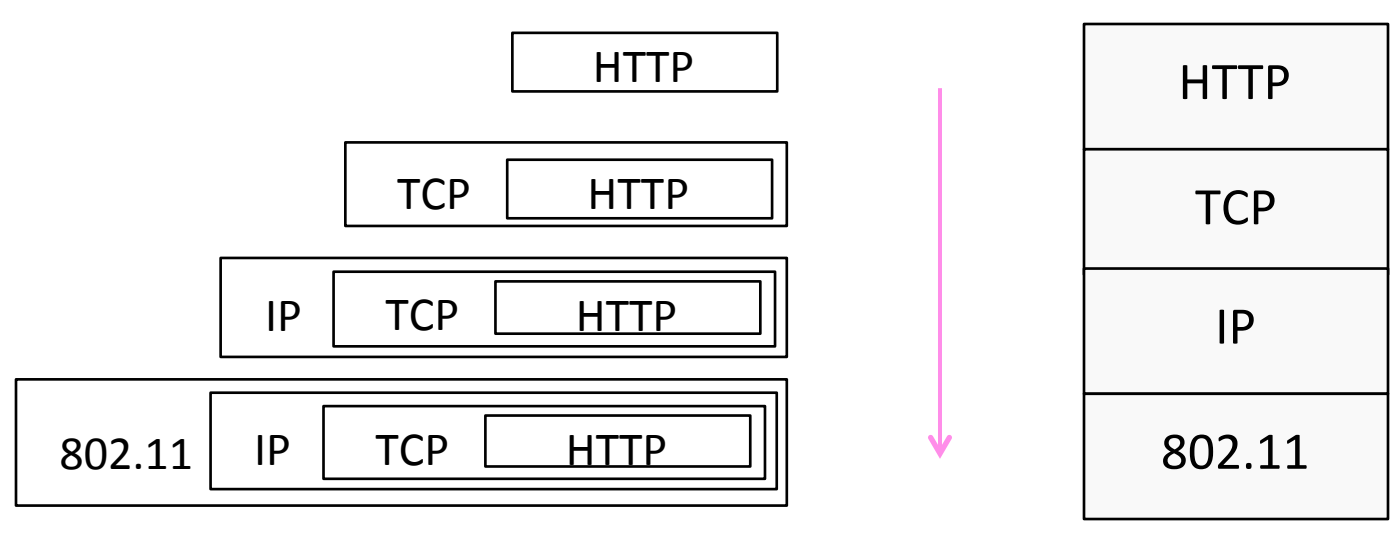

#### Encapsulation (4)

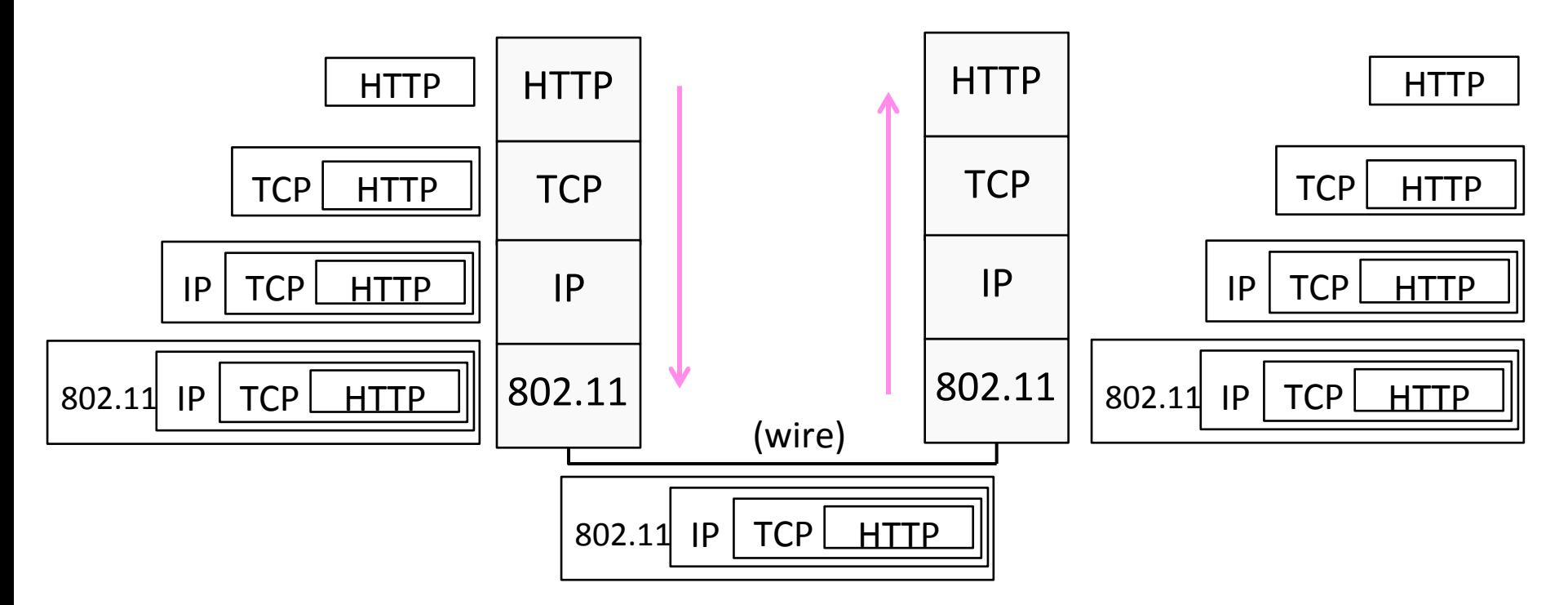

## Advantage of Layering

• Information hiding and reuse

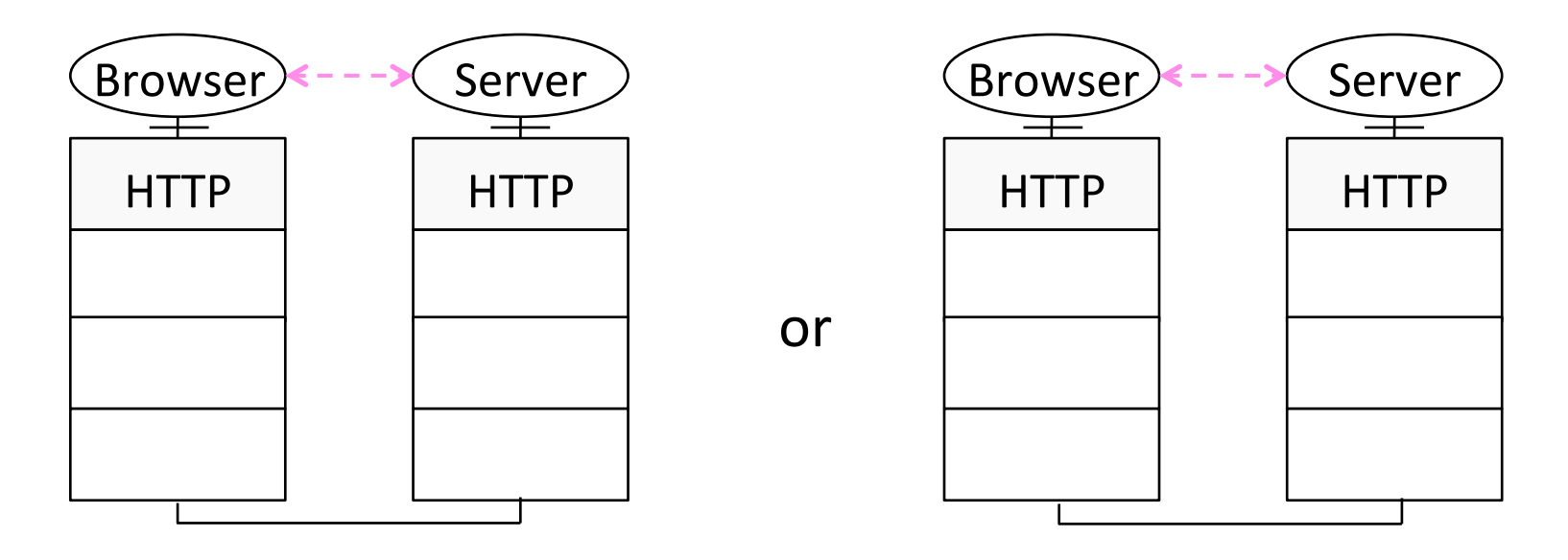

## Advantage of Layering (2)

• Information hiding and reuse

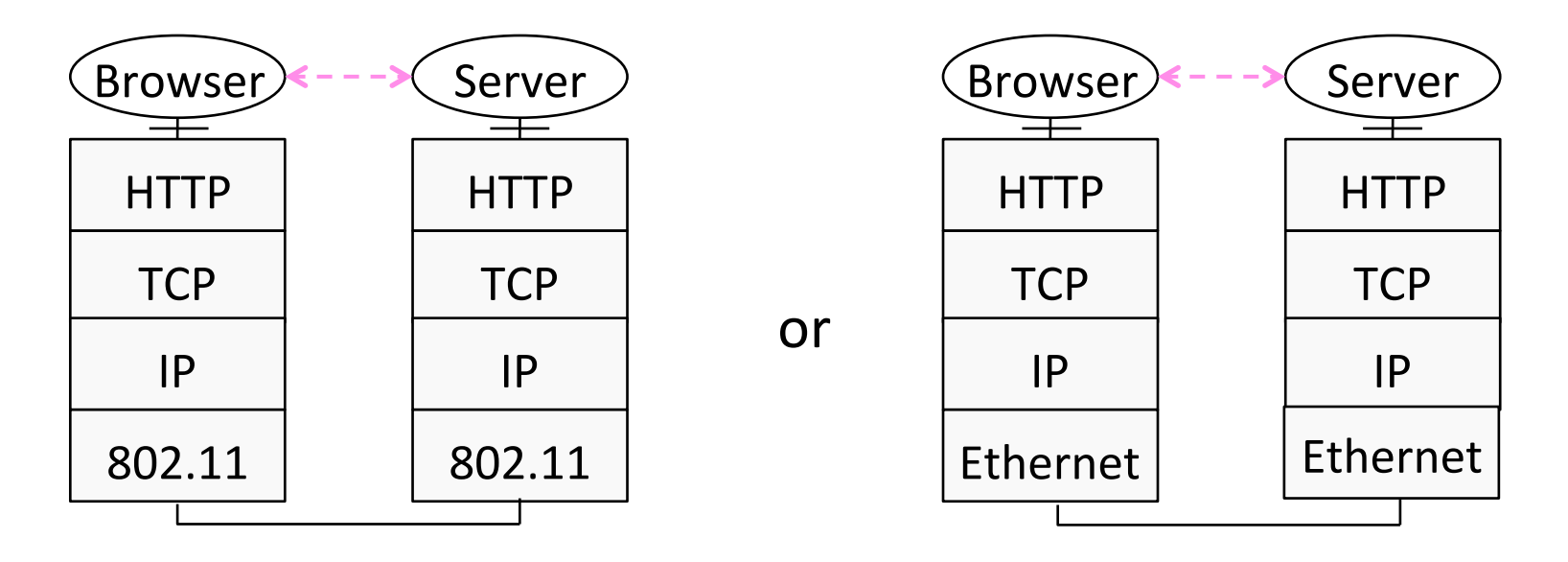

# Advantage of Layering (3)

• Using information hiding to connect different systems

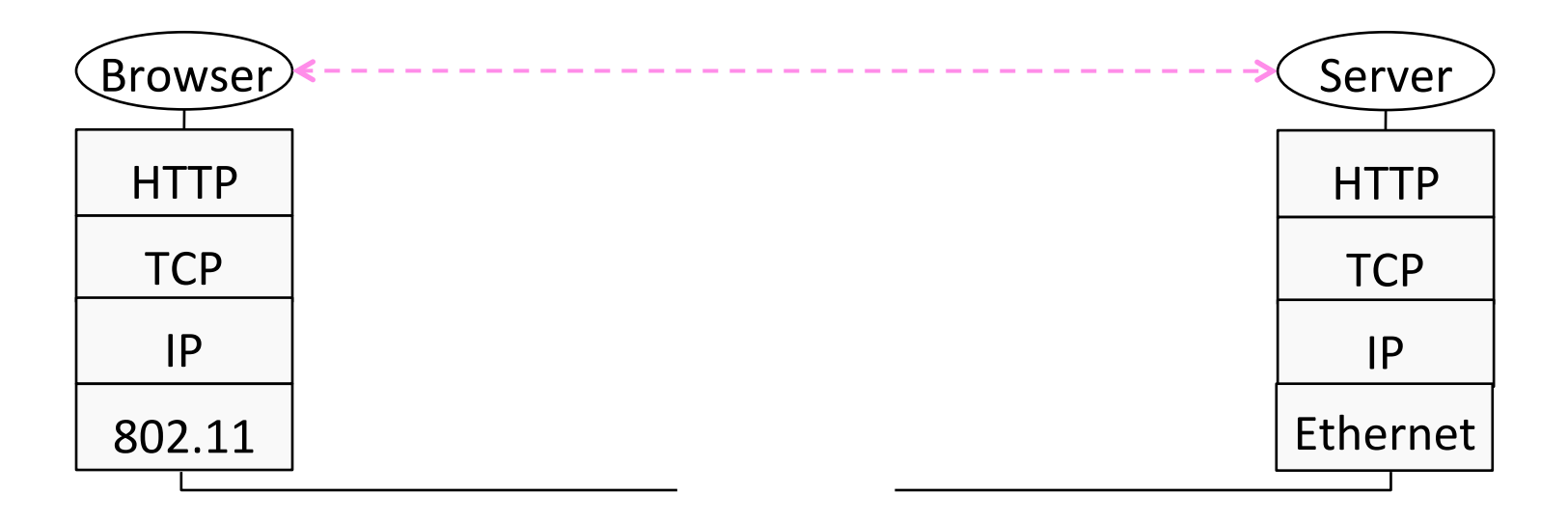

# Advantage of Layering (4)

Using information hiding to connect different systems

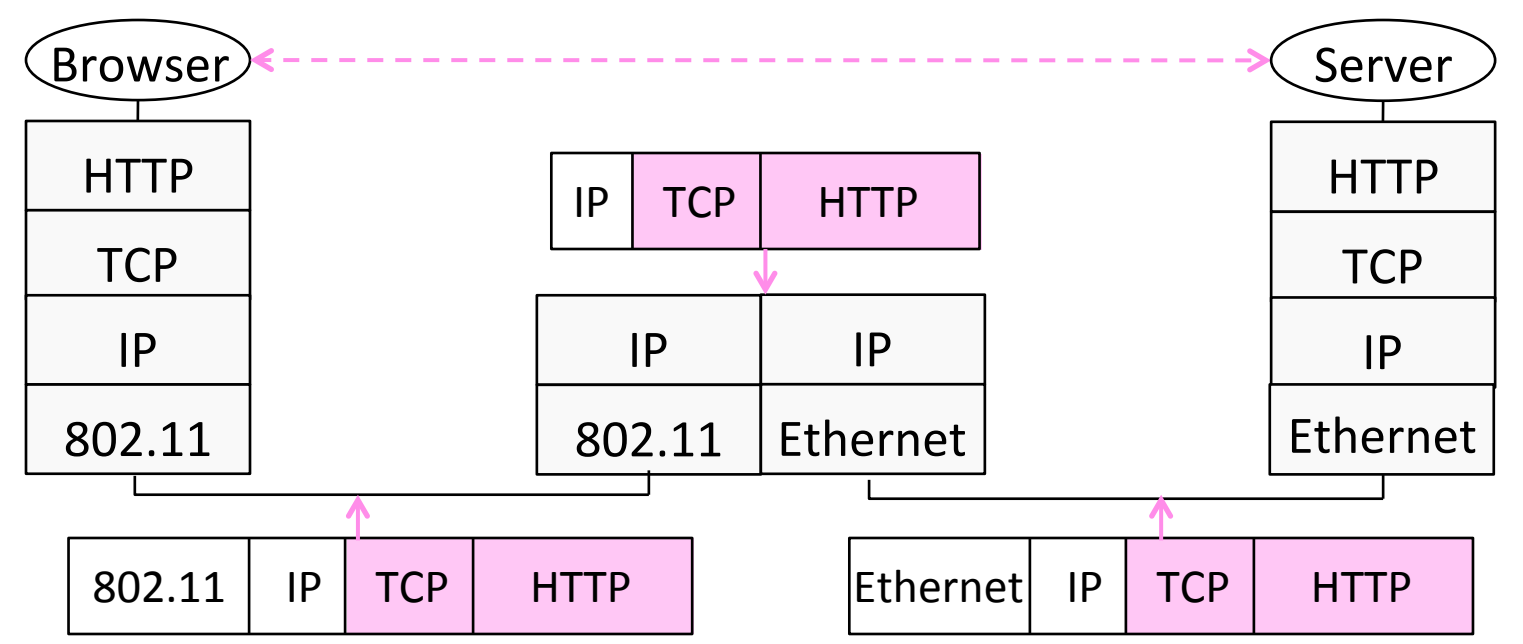

### Disadvantage of Layering

• ??

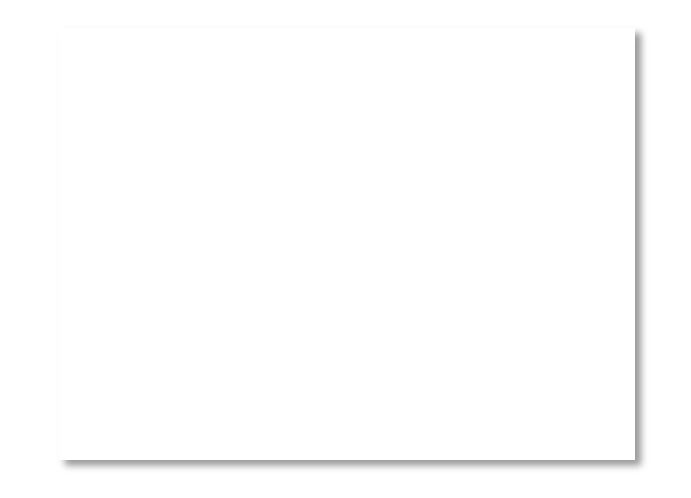

#### Internet Reference Model

- A four layer model based on experience; omits some OSI layers and uses IP as the network layer.
	-
	-
- $4$  | Application | Programs that use network service
- $3$  | Transport |  $-$  Provides end-to-end data delivery
- $2 \mid$  Internet  $\mid$  Send packets over multiple networks
- $1 \mid$  Link  $\mid$  Send frames over a link

## Internet Reference Model (3)

- IP is the "narrow waist" of the Internet
	- Supports many different links below and apps above

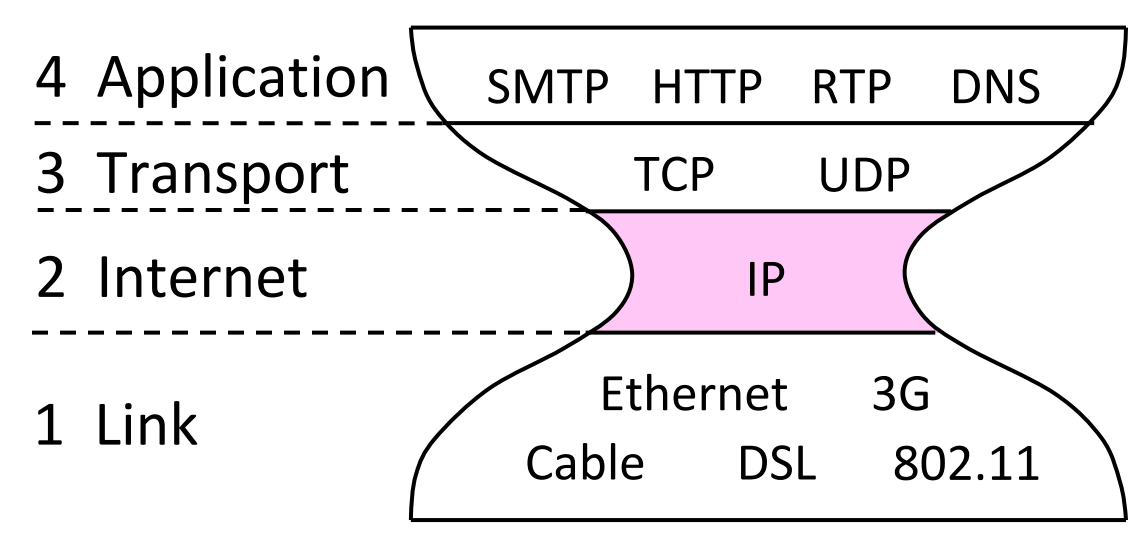

#### Layer-based Names (2)

• For devices in the network:

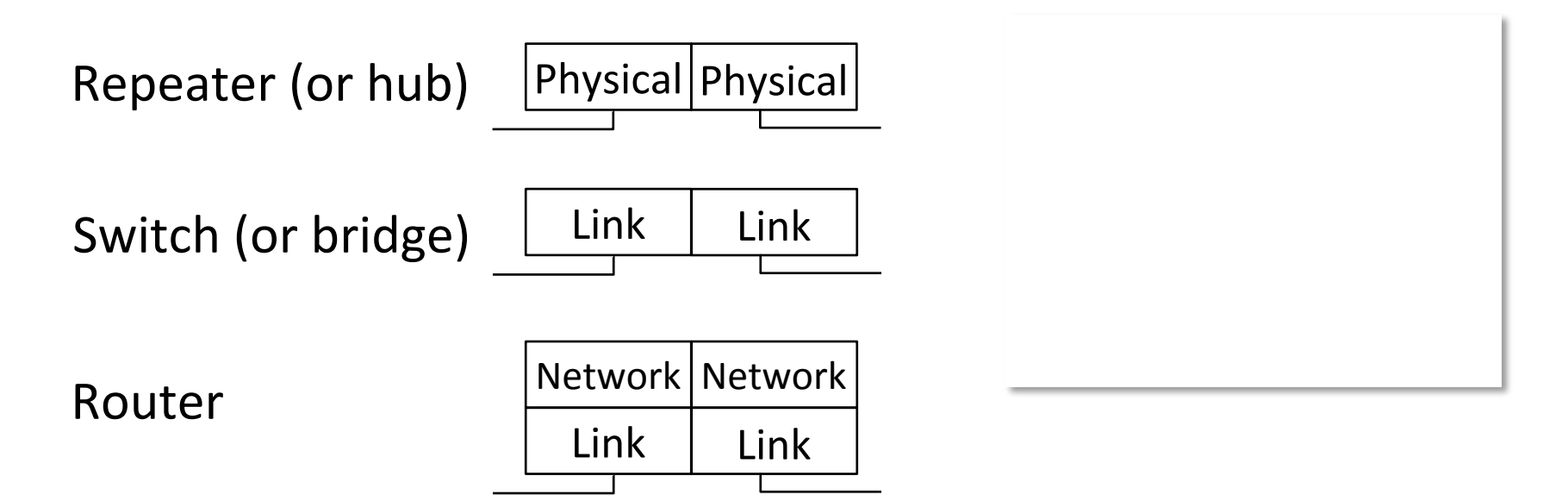

### Layer-based Names (3)

• For devices in the network:

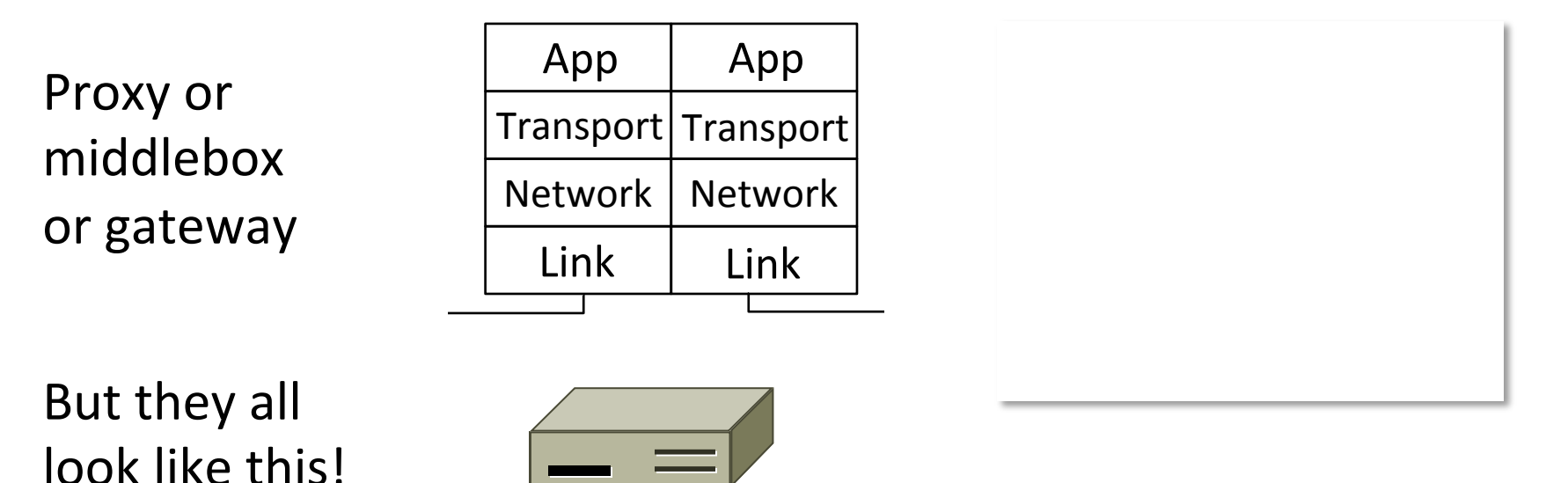

## Scope of the Physical Layer

- Concerns how signals are used to transfer message bits over a link
	- Wires etc. carry analog signals
	- $-$  We want to send digital bits

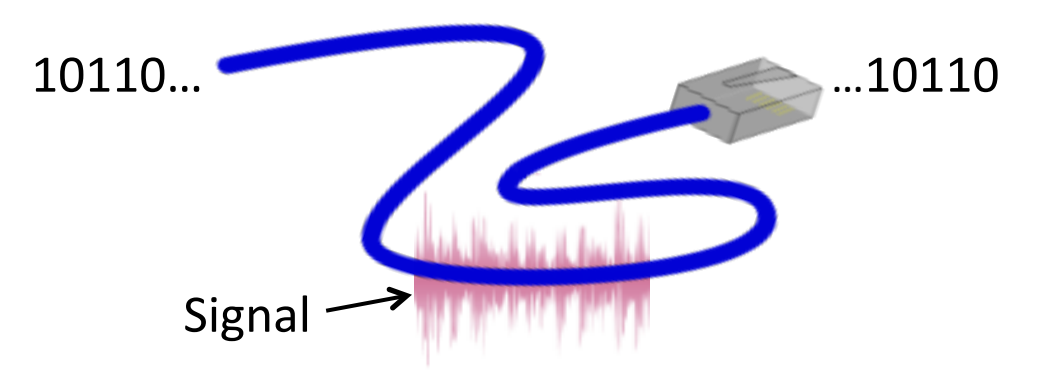

## Simple Link Model

- We'll end with an abstraction of a physical channel
	- Rate (or bandwidth, capacity, speed) in bits/second
	- Delay in seconds, related to length

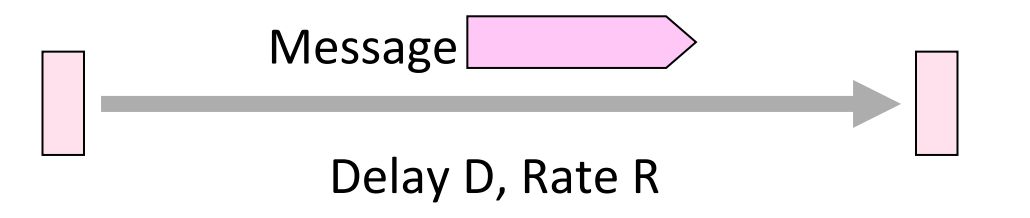

- Other important properties:
	- Whether the channel is broadcast, and its error rate

#### Message Latency

- Latency is the delay to send a message over a link
	- Transmission delay: time to put M-bit message "on the wire"

 $-$  Propagation delay: time for bits to propagate across the wire

 $-$  Combining the two terms we have:

## Message Latency (2)

- Latency is the delay to send a message over a link
	- Transmission delay: time to put M-bit message "on the wire"

T-delay = M (bits) / Rate (bits/sec) = M/R seconds

 $-$  Propagation delay: time for bits to propagate across the wire

P-delay = Length / speed of signals = Length /  $\frac{2}{3}c$  = D seconds

– Combining the two terms we have:  $\vert L = M/R + D \vert$ 

#### Metric Units

• The main prefixes we use:

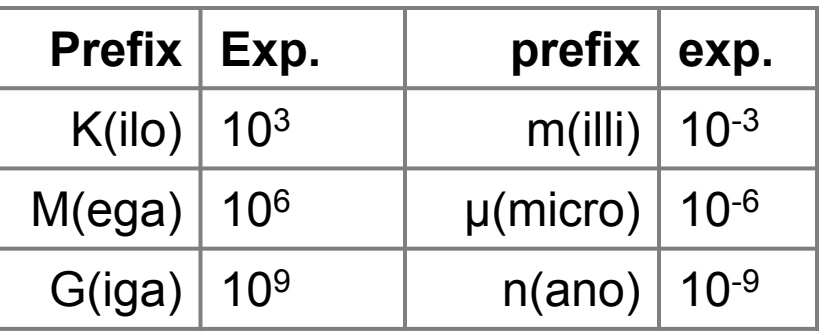

- Use powers of 10 for rates, 2 for storage
	- $-1$  Mbps = 1,000,000 bps, 1 KB =  $2^{10}$  bytes
- "B" is for bytes, "b" is for bits

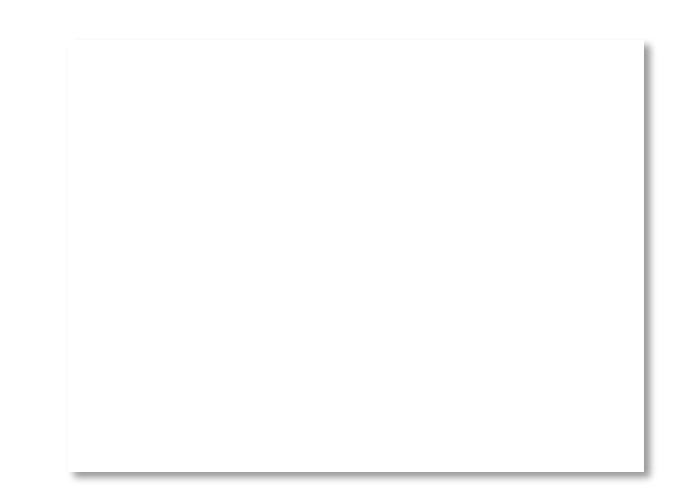

## Latency Examples (2)

"Dialup" with a telephone modem:

 $D = 5$  ms, R = 56 kbps, M = 1250 bytes

- L = 5 ms +  $(1250x8)/(56 \times 10^3)$  sec = 184 ms!
- Broadband cross-country link:
	- $D = 50$  ms, R = 10 Mbps, M = 1250 bytes
	- L = 50 ms + (1250x8) / (10 x 10<sup>6</sup>) sec = 51 ms
- A long link or a slow rate means high latency
	- $-$  Often, one delay component dominates

### Bandwidth-Delay Product

• Messages take space on the wire!

• The amount of data in flight is the bandwidth-delay (BD) product

 $BD = R \times D$ 

- Measure in bits, or in messages
- $-$  Small for LANs, big for "long fat" pipes

## Bandwidth-Delay Example (2)

- Fiber at home, cross-country  $R=40$  Mbps, D=50 ms BD =  $40 \times 10^6 \times 50 \times 10^{-3}$  bits  $= 2000$  Kbit  $= 250$  KB 110101000010111010101001011
- That's quite a lot of data "in the network"!